Pasos en el desarrollo de un Proyecto de Investigación en Ciencias de la Salud

**Mario Delgado MD MSc**

### Objetivo de la Conferencia

• Definir y comentar sucintamente los pasos o etapas que se deben cumplir para diseñar un proyecto de investigación en Ciencias de la salud.

## Qué es un proyecto?

- Es un conjunto de actividades coherentes que se llevan a cabo para cumplir con un objetivo, utilizando unos recursos limitados, en un tiempo determinado.
- Un proyecto tiene un ciclo con fases determinadas: Planificación, Diseño y Ejecución.

### **1. IDENTIFICACIÓN, PLANTEAMIENTO Y FORMULACION DEL PROYECTO**

- **Enunciado del problema**: Corresponde al *nombre* de la investigación e incluye interrogantes: qué, en quiénes, cómo, dónde, cuándo.
- **Formulación del problema**: En la formulación se proponen las preguntas que van a ser respondidas con la investigación.
	- Corresponde a la Pregunta de Investigación; debe ser exacta y concisa.
- La pregunta debe ser estructurada , es decir debe contener las personas participantes (Muestra), el resultado clínico (Disminución en días de estancia hospitalaria, Reducción de recaídas, tasa de admisiones a UCI, frecuencia de LES), la intervención (tratamiento ) y el grupo de control o comparación.
- De esta manera se facilita la búsqueda en las bases electrónicas de literatura biomédica como Medline, PubMed y Cochrane.
- *Key words* <sup>o</sup> palabras claves

### Componentes de la pregunta clínica

- $\bullet$ El tipo de persona o paciente
- · El tipo de exposición o intervención
- $\bullet$ El tipo de control El tipo de control
- $\bullet$ El tipo de resultado o impacto El tipo de resultado o impacto

*Exposici Exposició n Resultado ResultadoPersonas Personas*

**¿Los agentes anticoagulantes evitan las reca Los agentes anticoagulantes evitan las recaídas en infarto agudo de das en infarto agudo de miocardio comparando con aquellos que no los usan? miocardio comparando con aquellos que no los usan?**

*Control Control*

# **2. JUSTIFICACION**

- Responde a la pregunta *porqué se hace la investigación***.**
- Es un discurso que justifica el proyecto ante un posible patrocinador del mismo.
- En esta etapa se detecta la situación actual dentro de un contexto y se identifica el problema central.
- Pertinencia
- Algunos argumentos: "es un problema importante.., la información es insuficiente.., la información es necesaria para la toma de decisiones.., con la información que se obtenga se solucionan problemas específicos.."

# **3. MARCO TEORICO**

- Corresponde a la explicación sobre la ocurrencia del problema.
- El Marco teórico:
	- –amplía la descripción y el análisis del problema,
	- – orienta hacia la organización de los datos o hechos significativos para descubrir las relaciones de éstos con la teoría y
	- –la integra con la investigación propuesta.
- Se debe enfocar hacia la identificación de las causas y no solo a los síntomas del problema.

### Marco Teórico

- El marco teórico termina con la formulación de un modelo explicativo con el fin de establecer una hipótesis que se va a poner a prueba con el proyecto.
- La hipótesis es una afirmación o suposición, que guía a una predicción refutable.
- Con los datos recolectados y analizados en la investigación se pondrá a prueba esa hipótesis.

### **Lectura Crítica**

- Medicina Basada en la Evidencia
- Epidemiología Clínica
	- – Se han desarrollado herramientas para juzgar la validez de las publicaciones biomédicas y poder apreciar sus resultados.
	- – La Lectura Crítica es un proceso que permite medir el valor de una publicación en cuanto a su calidad y relevancia.

# **4. OBJETIVOS**

- Para poder saber a dónde ir se necesitan unos objetivos.
- Ellos son la guía del proyecto, por eso deben ser claramente definidos y se deben establecer en forma verificable.
- Deben delinear la relación entre dos o mas variables, la población donde se va establecer esa relación y la dirección y magnitud de asociación.

# Ejemplo

- Establecer si el número de cigarrillos fumados por día en personas mayores de 40 años se asocia con un nuevo episodio de isquemia coronaria.
- En este caso el objetivo asocia la variable Consumo de cigarrillos por día y una variable respuesta, el nuevo episodio de isquemia coronaria

# **Objetivo general**

• Responden a la pregunta *que se desea saber, conocer o llevar a cabo*.

• Las palabras claves: Conocer, evaluar, desarrollar, llevar a cabo, establecer

# **Objetivos específicos**

- Responde a la pregunta: Qué acciones específicas se deben realizar para alcanzar los objetivos generales.
- Por cada objetivo general se deben enunciar uno o más objetivos específicos. El objetivo específico es una acción.
- Palabras claves: Determinar, establecer, realizar, analizar, comparar, identificar, diseñar, cuantificar, precisar, señalar.

## **5. PROPOSITOS**

- Responden a la pregunta *para qué se hace* la investigación.
- Palabras claves: Proporcionar información, Facilitar el diseño de programas, la toma de decisiones, Contribuir, Concientizar, Mejorar la calidad de atención, organización, funcionamiento, administración, satisfacción de los usuarios o clientes.

# **6. METODOLOGIA**

- Cómo se van a lograr los objetivos.
- En la investigación en salud se sigue generalmente el método epidemiológico.

## Metodología

- En la investigación clásica cuantitativa el enfoque principal está basado en el paradigma empírico-positivista
- La Metodología se refiere principalmente a cómo se van a lograr los objetivos.
- En la investigación clínica se sigue generalmente el método epidemiológico

Preguntas clínicas y diseños de investigación mas adecuados para la respuesta

PREGUNTA Diagnóstico Prevalencia Incidencia Riesgo PronósticoTratamiento Causa

DISEÑOPrevalencia Prevalencia Cohorte Cohorte,  $C y C$ Cohorte Ensayo Clínico Cohorte,  $C y C$ 

### **Fuerza de la Evidencia Fuerza de la Evidencia**

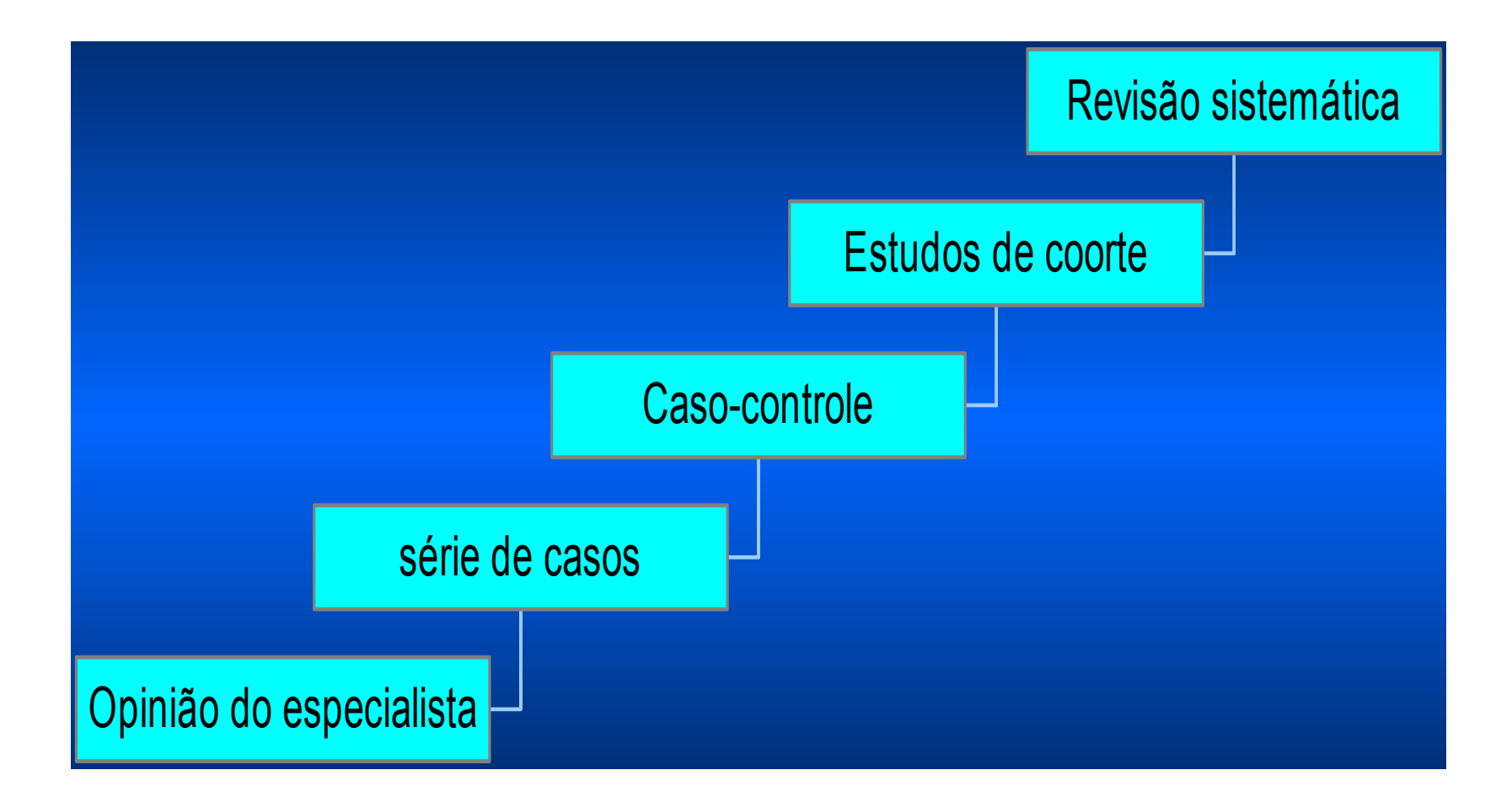

### **Diseño del estudio**

### **A) Estudios descriptivos**

Describen un patrón de ocurrencia en persona, lugar y tiempo de determinada enfermedad o evento en la salud. No tiene grupo control y su inferencia causa es pobre.

- 1) Reporte de un caso
- 2) Serie de casos
- 3) De corte transversal o "cross sectional"
- 4) Ecológicos

**B) Estudios Analíticos**: Tienen un grupo control, establecen medidas de asociación y de fuerza de asociación como el riesgo relativo y tienen una mayor inferencia causal.

#### 1) **Observacionales:**

a) Casos y Controles b) Cohorte

#### 2)**Experimentales**: Ensayo Clínico Controlado

#### 3)**Integrativos**:

- a) Metanálisis
- b) Análisis económicos
- c) Guías de Práctica Clínica Basadas en la Evidencia

# **7. Población y muestra**

- *En quiénes* se va a realizar la investigación.
- Universo o Población objetivo:
	- Es la totalidad de los elementos de una población que puedan presentar el evento de interés.
	- – Se define basándose en las personas o grupos, en el tiempo y en el lugar.

### **VALIDEZ INTERNA Y EXTERNA1**

#### Validez Interna

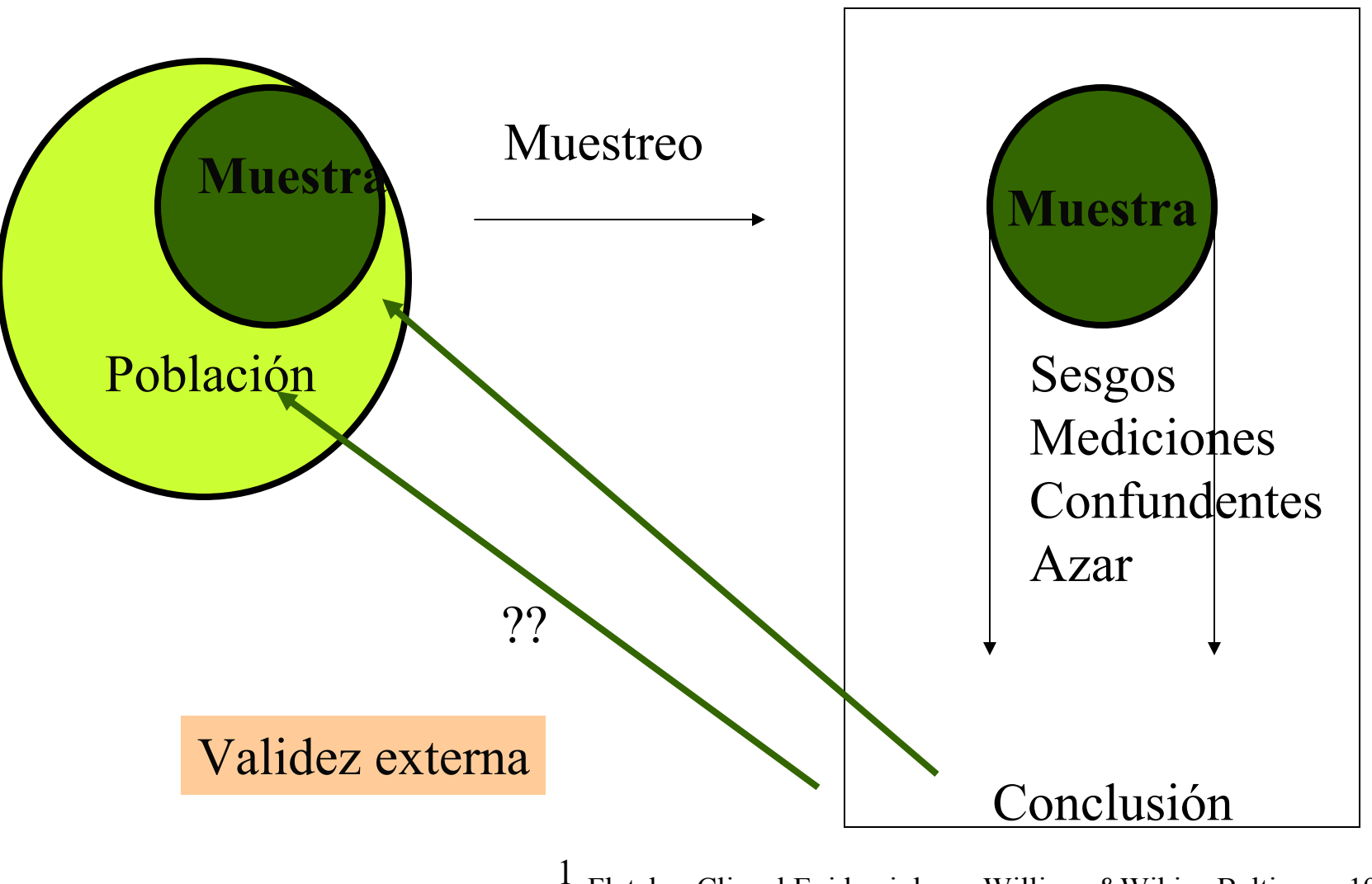

Fletcher Clincal Epidemiology, Williams&Wikins,Baltimore,1996

23

• Muestra: Es un grupo *representativo* del total del universo. En cualquier diseño es importante saber *cómo* se generó la muestra. Para poder extrapolar los datos de la muestra a la población la muestra debe ser representativa y conformada sin sesgos. Esto permite tener una buena validez externa del estudio.

## **8. Medición**

- Pproceso mediante el cual una serie de observaciones sobre determinado tópico pueden analizarse estadísticamente.
- Al medir las observaciones se juega con el *error de medición.*
- La buena calidad de las mediciones influye de manera directa en la validez externa e interna de un estudio.
- 25• Una medición mal hecha produce retardos y mayores costos en la ejecución del proyecto porque corregir los errores implica empleo de tiempo y recursos adicionales.

## **9. Análisis de los resultados**

- Establecer un plan de análisis
- El plan se establece:
	- –Dependiendo de la característica de cada variable
	- – Las pruebas estadísticas que se emplean según el tipo de variable
	- El tamaño de muestra
	- – Los paquetes estadísticos disponibles: Epi-Info, SPSS, Stata
	- –La disponibilidad de expertos en bioestadística

# **10. ORGANIZACION**

- Cronograma
- Presupuesto
- Estructura de la organización para el proyecto: Tutor, alumnos, espacios y tiempos, Apoyo logístico o financiero, capacidad de gestión y comunicaciones
- Tener en cuenta los posibles usuarios de los resultados de los proyectos

## **BIBLIOGRAFIA**

• Se debe citar siguiendo la Reglas de Vancouver para las publicaciones en ciencias médicas

# Divulgación y Visibilidad de los resultados

- Esfuerzo del tutor y de los alumnos
- Conocer el Sistema de Investigaciones de la Universidad
- Unirse a uno de los grupos de Investigación de la Facultad/Universidad
- Aprender a escribir los Resultados y publicarlos
- Aprender a presentar los Resultados en Eventos